# *PYTHON CODING*

*an quick Introduction to Programming*

*Roberto Torres Saenz ARC Data Scientist*

## *Useful Links* • [Python compiler online:](https://www.programiz.com/python-programming/online-compiler/)

- [https://www.programiz.com/python](https://www.programiz.com/python-programming/online-compiler/)programming/online-compiler/
- Google Colab: [https://colab.research.google.com/drive/1btdDPqd\\_XI](https://colab.research.google.com/drive/1btdDPqd_XInq49HR-O3okrl1DThj-7tE?usp=sharing) nq49HR-O3okrl1DThj-7tE?usp=sharing
- Download Anaconda: <https://www.anaconda.com/products/individual>
- D-Tale (Previous workshop): <https://youtu.be/9F9KSIyfeRY>
- This presentation (for updates): https://docs.google.com/presentation/d/15NXObw\_zJv [eCl9Xj2C6L9J0qyBiFSJO78HQdfZfYWBg/edit?usp=sha](https://docs.google.com/presentation/d/15NXObw_zJveCl9Xj2C6L9J0qyBiFSJO78HQdfZfYWBg/edit?usp=sharing) ring
- ARC youtube Channel: https://www.youtube.com/channel/UCodo7vFVIUwrwv T9IisZVjg/videos

### *Python Language*

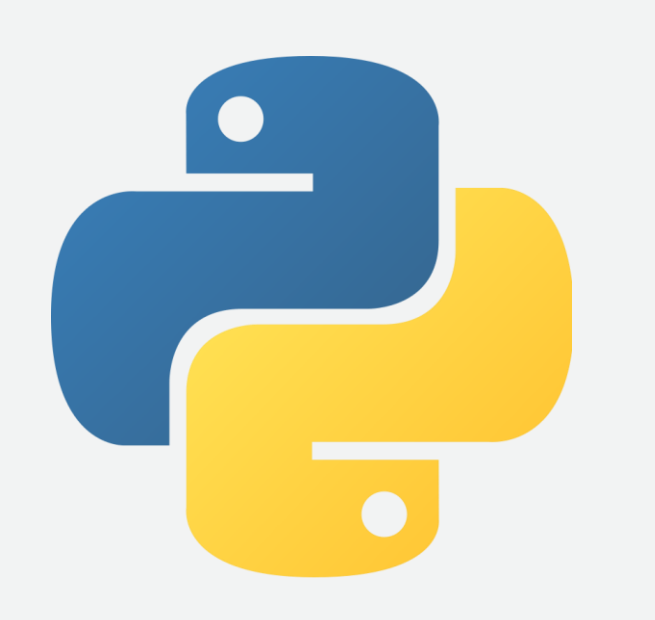

– Integrated Development Environment (IDE)

- Spyder 令
- PyCharm E
- K • Visual Studio
- Google Colab (notebook)
- Functions & Indentations
- Python Packages (PIP, CONDA)
- Import Libraries
- Debug

Spyder (Python 3.8)

*Spyder (IDE)*

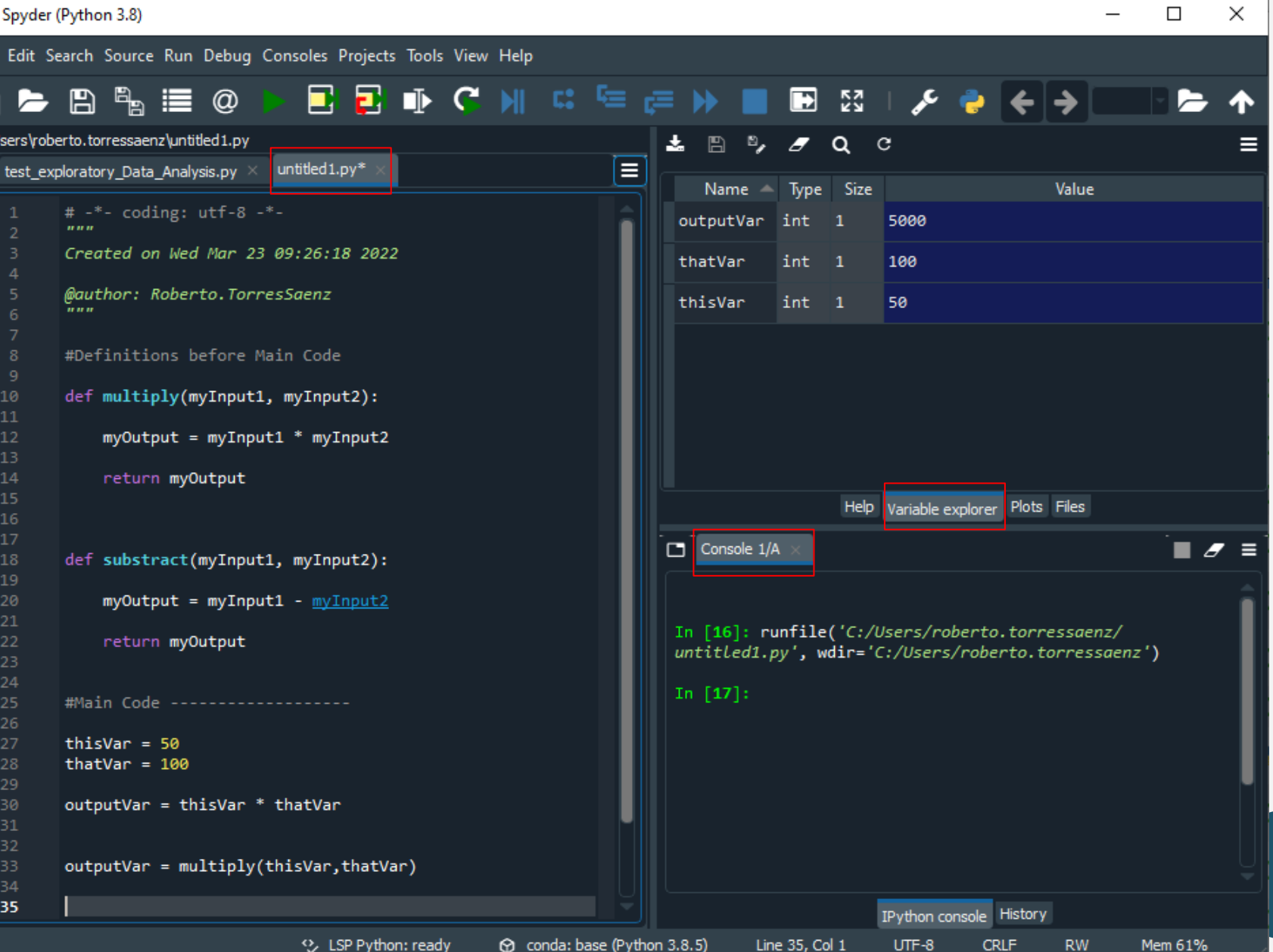

 $\overline{\phantom{0}}$ 

### *Function Definition & Indentations*

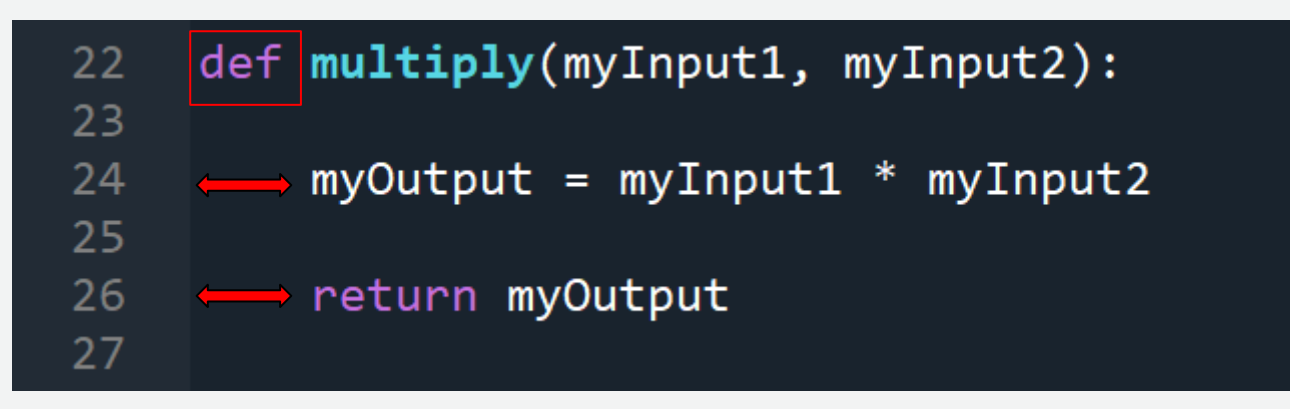

Indentation is shown with This is how python interprets the order of your instructions.

The indentation is marking that those lines of code are part of the definition markes with

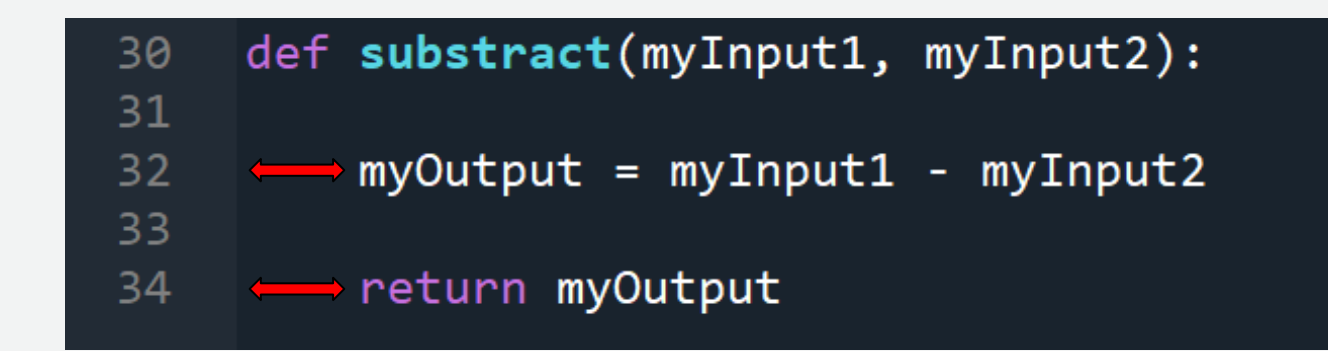

## *Identify a Function*

A word followed by an input in parentheses:

### **multiply**( **5 , 7** )

If the function uses more than one input, they are reparation by a comma  $\cdot$ ,":

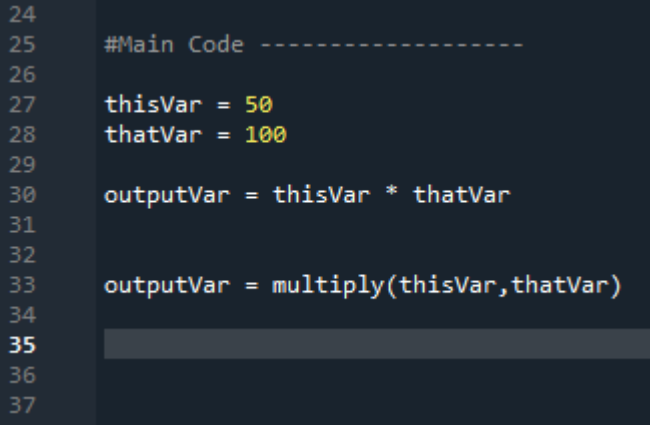

Some functions does not require input parameters: import datetime print\_current\_date() datetime.datetime(2022, 3, 23, 10, 59, 30, 74249)

## Packages

Pandas is a fast, powerful, flexible and easy to use open-source data analysis and manipulation tool, built on top of the Python programming language.

#### anaconda / packages / pandas 1.4.1

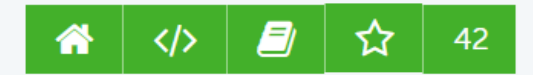

High-performance, easy-to-use data structures and data analysis tools.

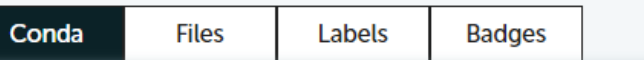

- License: BSD-3-Clause
- Home: https://pandas.pydata.org
- </> Development: https://github.com/pandas-dev/pandas
- /Documentation: https://pandas.pydata.org/pandas-docs/stable/
- $\pm$  2400344 total downloads
- Last upload: 2 hours and 9 minutes ago

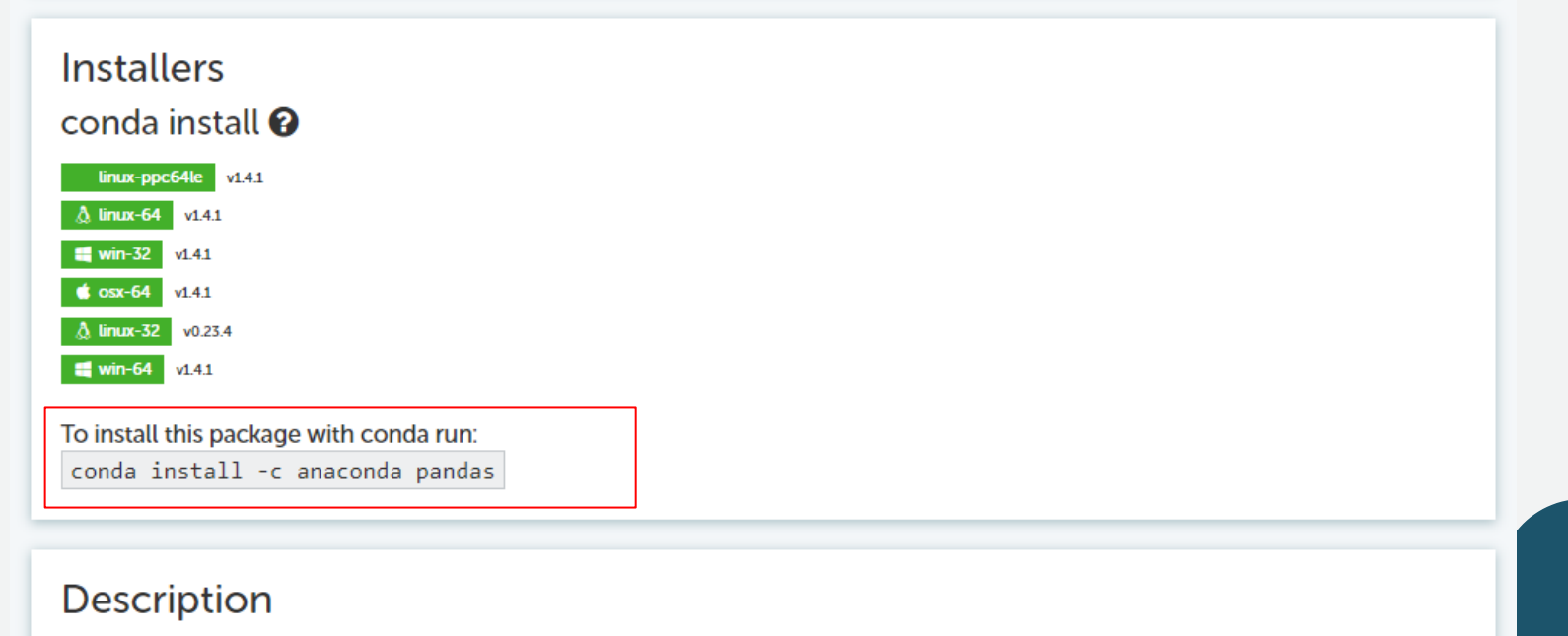

## *Packages Cont*

Anaconda Navigator

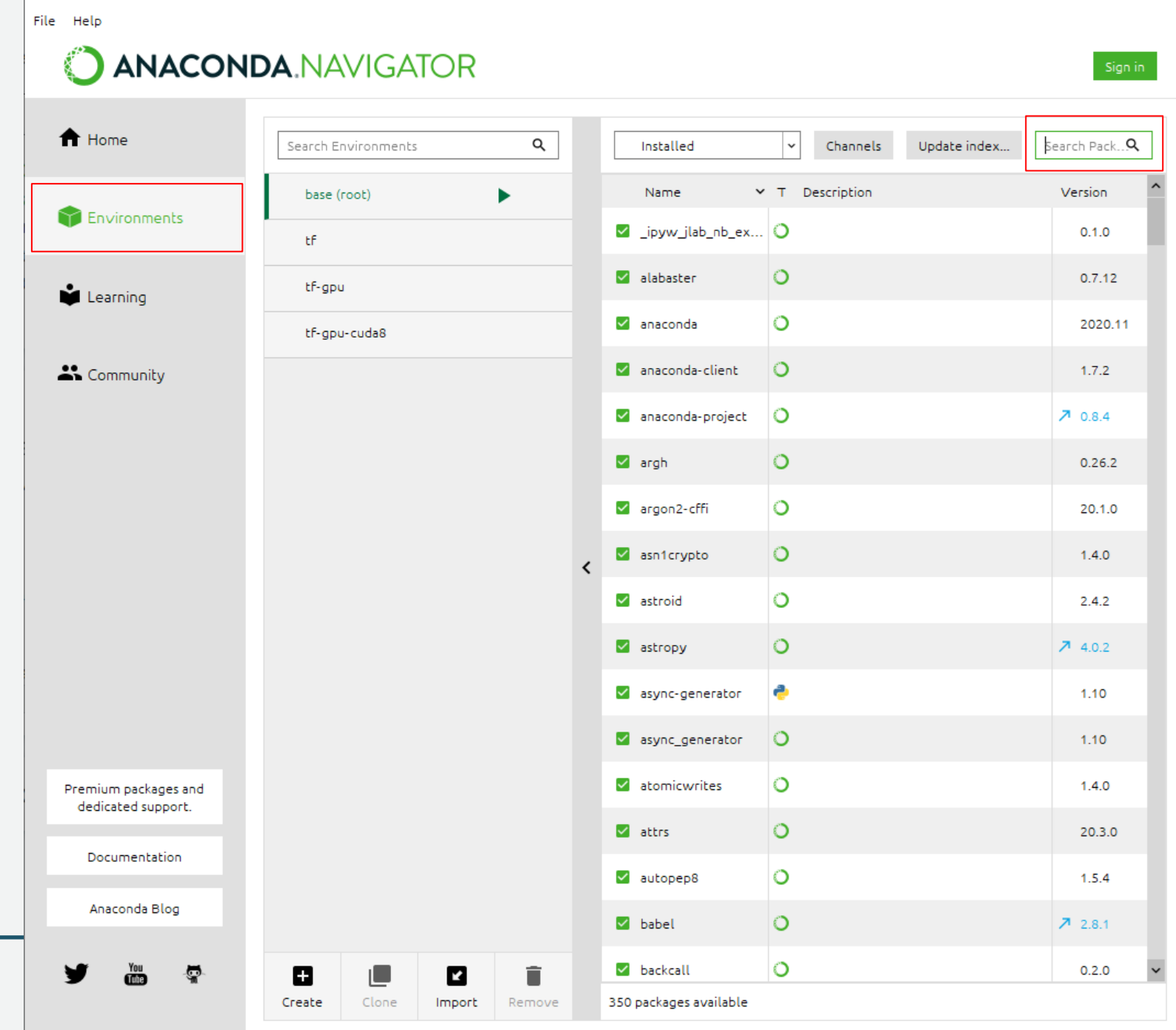

 $\Box$ 

 $\overline{a}$ 

 $\times$ 

## *Import Libraries*

Libraries are accessible once a package has been installed

To install this package with conda run: conda install -c anaconda pandas

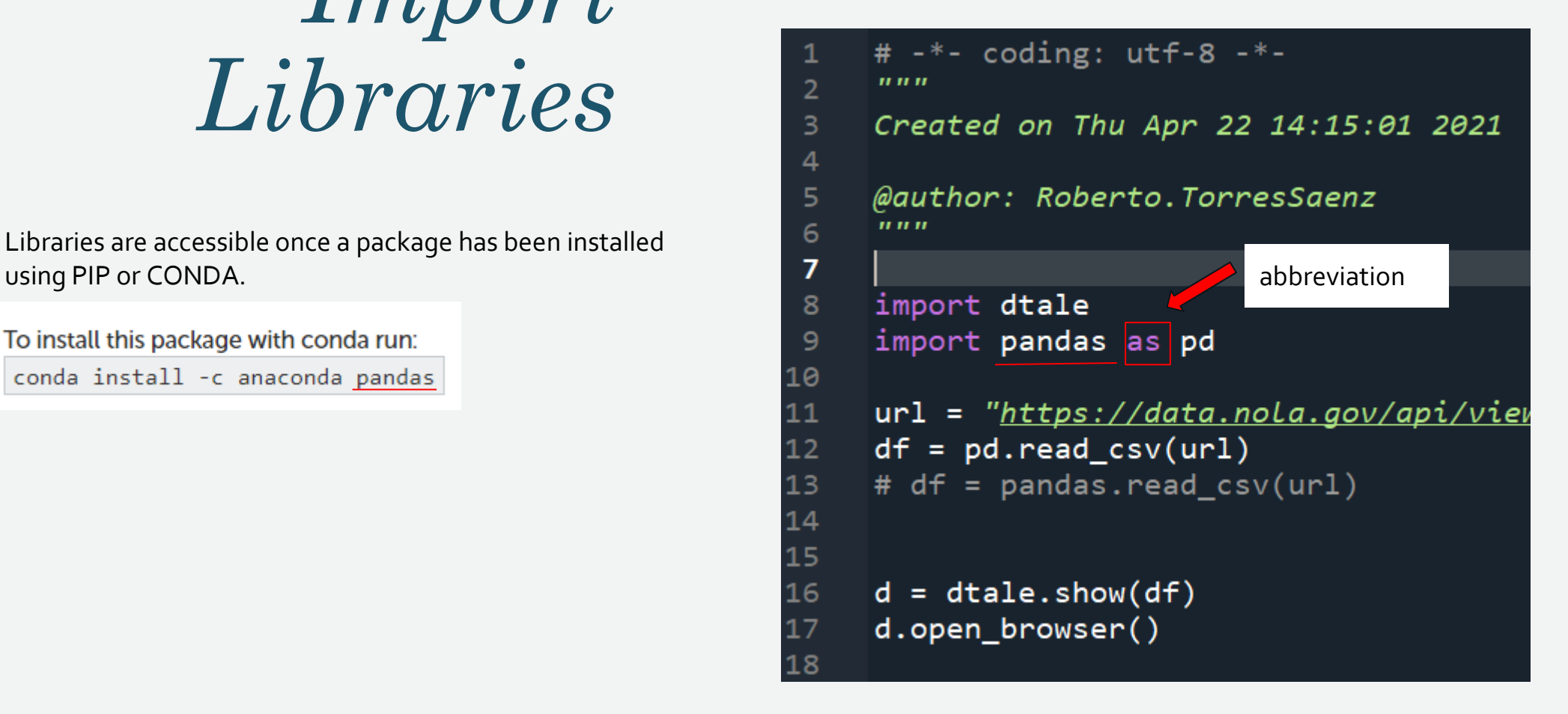

#### Spyder (Python 3.8)

 $\Box$ X  $\overline{\phantom{m}}$ 

*Debugging*

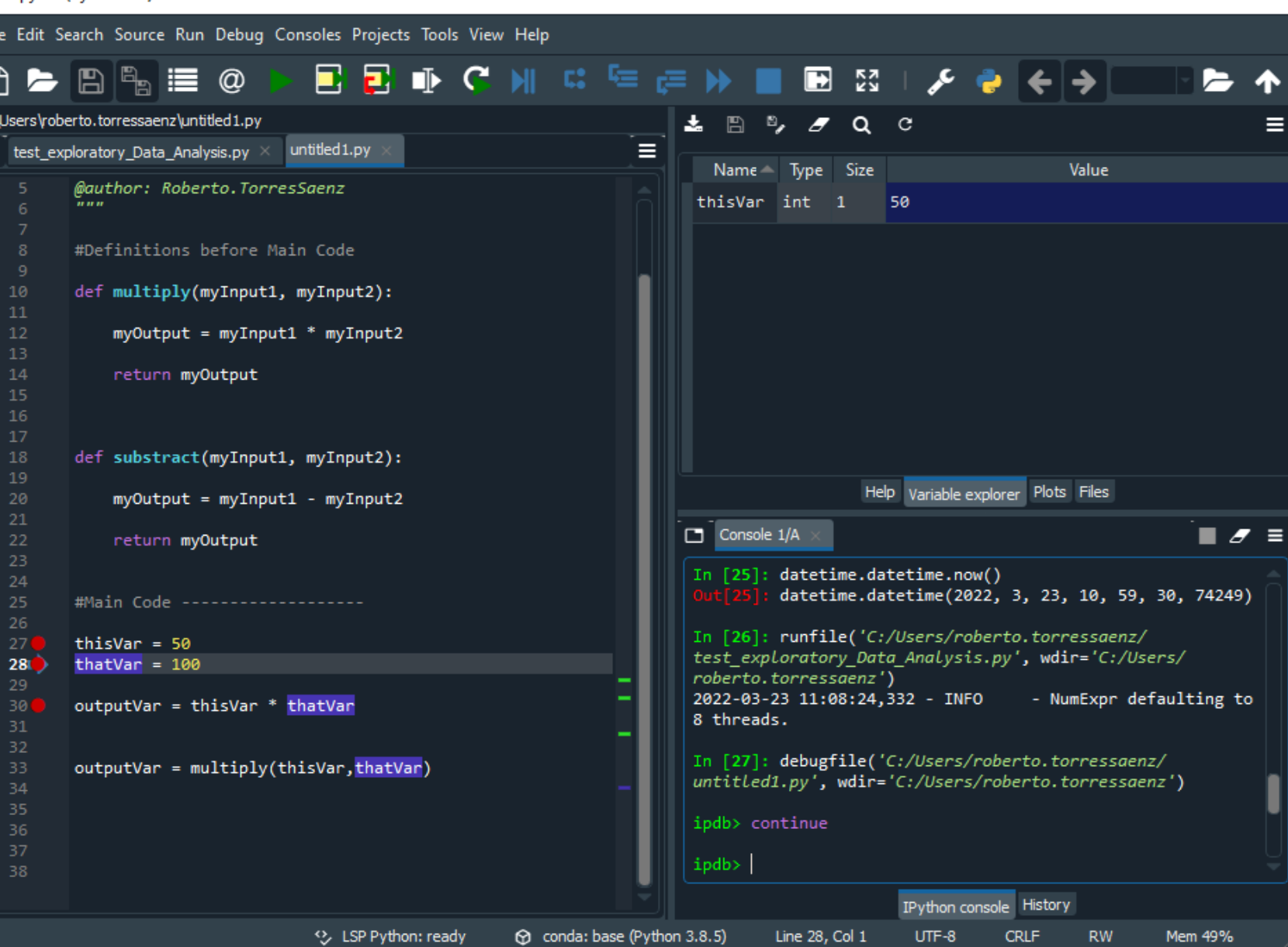

Thank You! Please complete the survey.  $\odot$   $\odot$   $\odot$ 

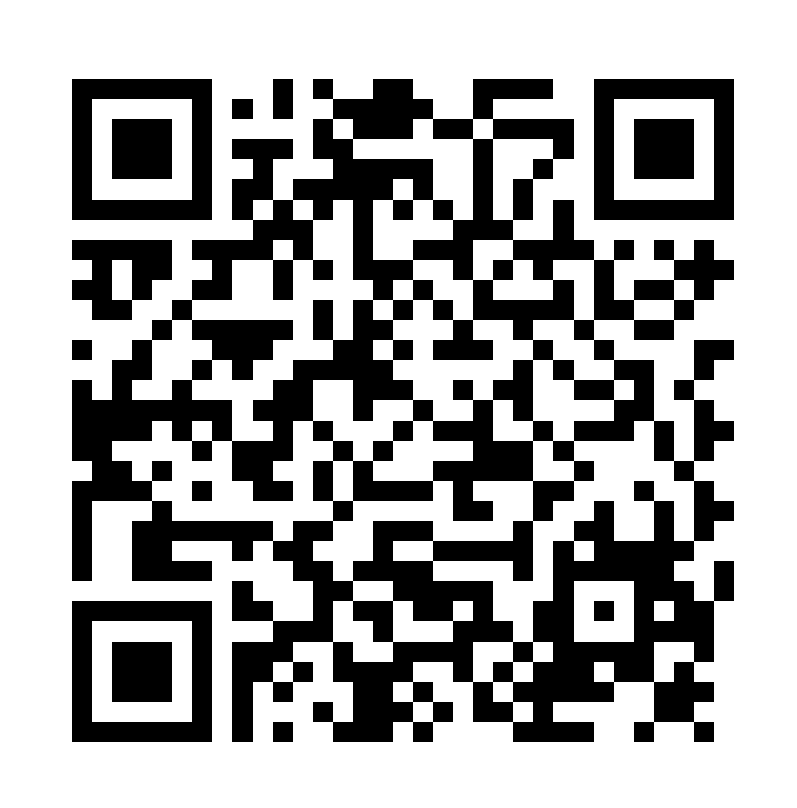

• https://tamiu.sjc1.qualtrics.com/jfe/form/SV\_6Edvk6dXq2lfJMG